Subject: Re: Disk quota exceeded Posted by [jpastore](https://new-forum.openvz.org/index.php?t=usrinfo&id=1595) on Tue, 03 Jul 2007 20:51:32 GMT [View Forum Message](https://new-forum.openvz.org/index.php?t=rview&th=2830&goto=14638#msg_14638) <> [Reply to Message](https://new-forum.openvz.org/index.php?t=post&reply_to=14638)

yea that appears to be the problem:

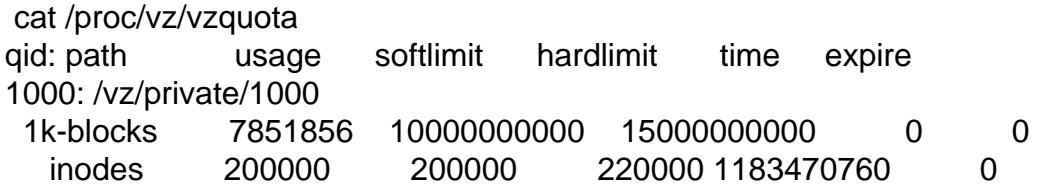

I'm making preparations for the 4th of July =) so I'll try it later

Thanks for your help!

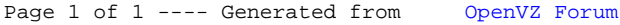